# SWIN BUR \* NE \*

SWINBURNE UNIVERSITY OF TECHNOLOGY

#### AARLIN, Metalib & SFX Streamlining information

**Tony Davies** 

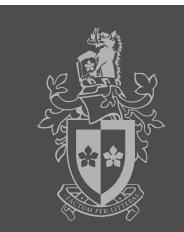

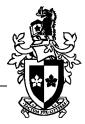

1. AARLIN Project

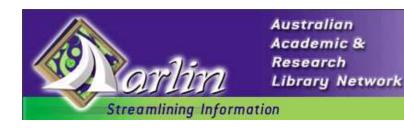

2. AARLIN portal software

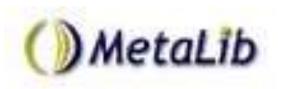

3. AARLIN linking software

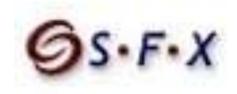

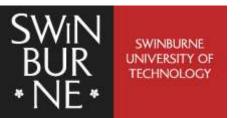

## What is **AARLIN**?

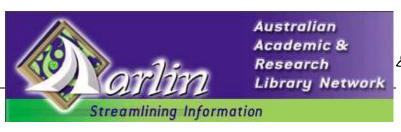

- Streamline access to information by providing a single easy to use search portal providing access to the complete range of library resources
- ARLIN project has been developed in two stages:
  - □ 2001 Pilot
  - □ 2002-04 Implementation
- 21 universities are participating members
- Based at La Trobe University

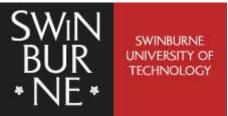

## The need for AARLIN...

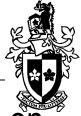

- Educational institutions are spending huge amounts on online information resources
- Yet a recent study showed that 45% of students start their research using Google
- Only 10% start with the library catalogue
- Reasons for using Google: easy to use, always get results

Source: EDNER Issues Paper (8) 2002

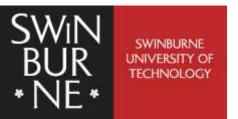

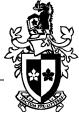

- A Monash University study showed that users encounter a range of problems using library databases:
   they have difficulty determining which databases to use
   they are confused by multiple search interfaces
   they have problems with multiple sign-ons
- When deciding which databases to use, the top response from students was "trial and error"

- Monash Library Database Usage Survey, 2001

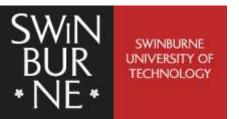

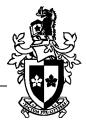

- In 1994 Swinburne had 2 web databases
- In 2004 Swinburne has over 250 web databases
- Also dozens of library catalogues, search engines, subject gateways, eprint servers...
- Dozens of different platforms with different search requirements

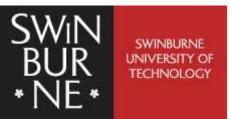

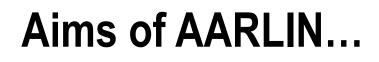

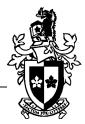

"The major aim of AARLIN is to provide users with a resource discovery tool that emulates the ease of use of Internet search engines such as Google, while at the same time guiding them to choosing relevant resources, using a single sign-on."

- Kate Roberts, AARLIN Project Officer, 2001

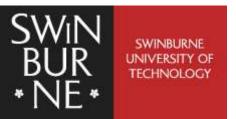

## Phase 1 – Prototype (2001)

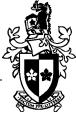

- Major funding from the Australian Research Council
- Demonstration of "proof of concept"
- Selection of Ex Libris software: Metalib & SFX
- 3 month pilot for staff & researchers at 6 universities:

Flinders University La Trobe University Murdoch University Swinburne Univ of Tech University of Canberra Victoria University

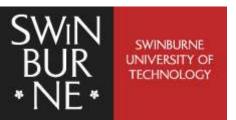

# Phase 2 – Implementation (2002-04)

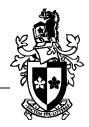

#### **2002**

- Funding from DEST \$2.8 million
- Selected new versions of Metalib & SFX
- **2003**
- Installation, training and rollout at 21 universities
- **2004**
- Go live! Initially to staff and researchers, followed by undergraduates

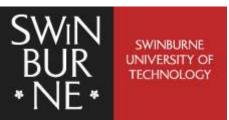

## 21 participating universities

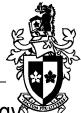

Australian Defence Force Academy Central Queensland University Charles Darwin University Edith Cowan University Flinders University James Cook University La Trobe University **Monash University** Murdoch University RMIT University

Swinburne University of Technology University of Adelaide University of Ballarat University of Canberra University of Melbourne University of New England University of South Australia University of Southern Queensland University of Tasmania University of Wollongong Victoria University

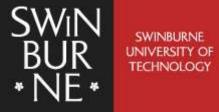

## The AARLIN service model

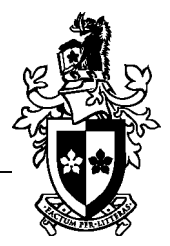

Locate appropriate resources to search

Search across a range of databases, catalogues, search engines etc. using a standard search interface

View and use results in a standard format

Link from results to full text content and other services such as interlibrary loan where appropriate

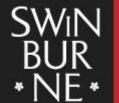

Locate appropriate resources to search

Search across a range of databases, catalogues, search engines etc. using a standard search interface

MetaLib

View and use results in a standard format

Link from results to full text content and other services such as interlibrary loan

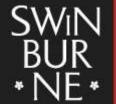

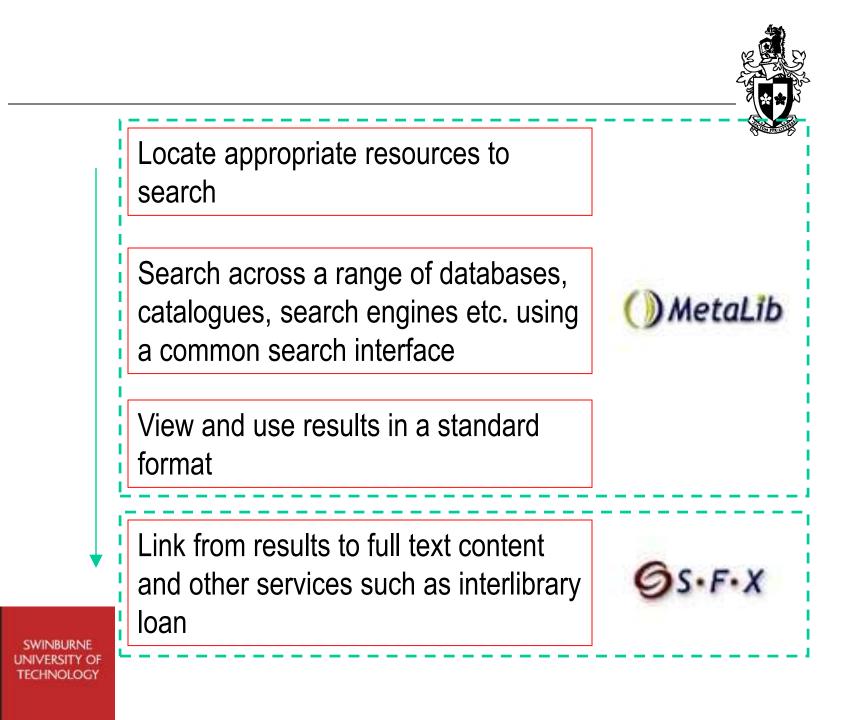

### The AARLIN search portal

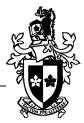

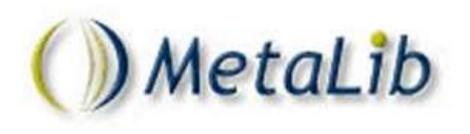

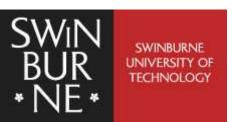

## Metalib & AARLIN

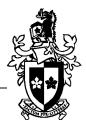

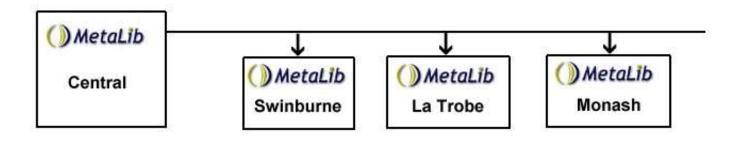

- The Metalib software is installed on the AARLIN servers at La Trobe University
- Each institution has its own "instance" of the Metalib software which can be customised
- Each institution's Metalib only searches that institution's resources

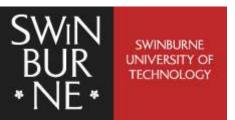

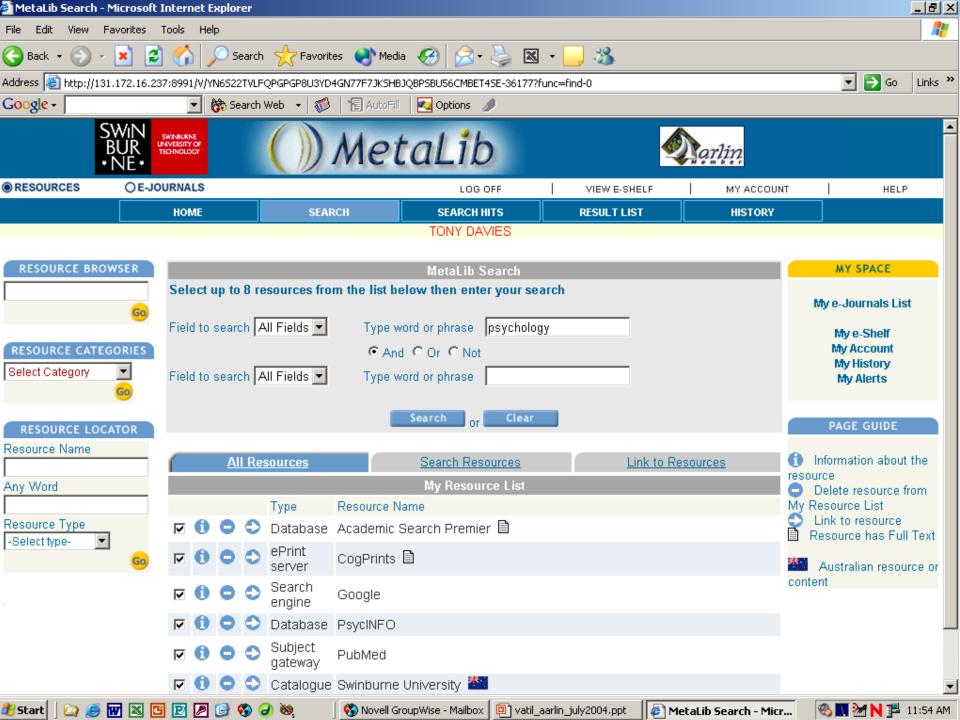

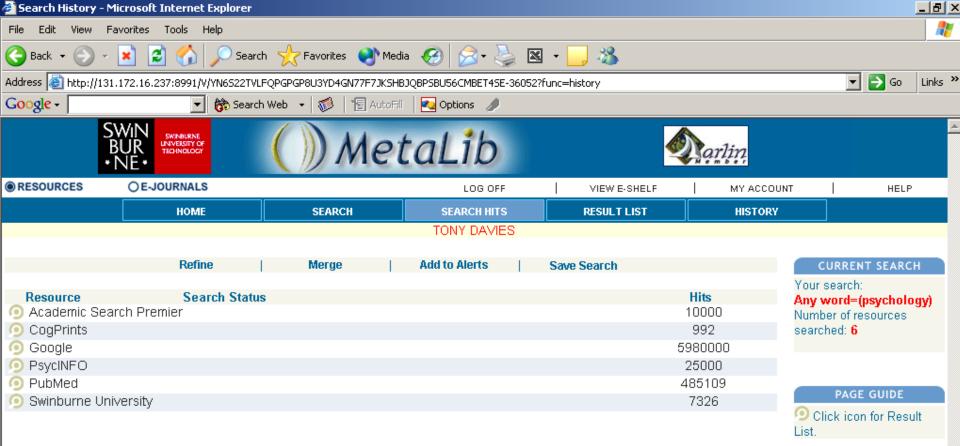

| 🏉 Re                                                                                                    | 🖻 Result List - Microsoft Internet Explorer                                                                                         |            |                          |                                                                                                    |                                                                                           |                         |              |                                           | <u>_ 8 ×</u> |              |               |                   |            |
|----------------------------------------------------------------------------------------------------|----------------------------------------------------------------------------------------------------|------------|--------------------------|----------------------------------------------------------------------------------------------------|-------------------------------------------------------------------------------------------|-------------------------|--------------|-------------------------------------------|--------------|--------------|---------------|-------------------|------------|
| File                                                                                                    | File Edit View Favorites Tools Help                                                                                                 |            |                          |                                                                                                    |                                                                                           |                         |              |                                           |              |              | <u></u>       |                   |            |
| $\bigcirc$                                                                                                    | 🕞 Back 🝷 🕥 🖌 🗾 🛃 🏠 🔎 Search 🤺 Favorites 🔇 Media 🥝 🔗 ד 🌽 🖾 ד 📙 🖄                                                                     |            |                          |                                                                                                    |                                                                                           |                         |              |                                           |              |              |               |                   |            |
| Address 🙆 http://131.172.16.237:8991/V/YN6522TVLFQPGPGP8U3YD4GN77F7JK5HBJQBP5BU56CMBET45E-36109?func=history-short&set_number=007048 |                                                                                                    |            |                          |                                                                                                    |                                                                                           |                         |              |                                           |              | Go Links »   |               |                   |            |
| Google - 💽 📸 Search Web - 🥡 📲 AutoFill 🔤 Options 🥒                                                                                   |                                                                                                    |            |                          |                                                                                                    |                                                                                           |                         |              |                                           |              |              |               |                   |            |
|                                                                                                    |                                                                                                    |            |                          | NRURNE<br>BISITY OF<br>NOLOGY                                                                                                    | ()) M                                                                                     | etaLi                   | b            |                                           |              | <b>A</b> ar  | liņ           |                   | <u> </u>   |
| ● RE                                                                                                    | SOURCE                                                                                                    | ES         | OE-JOUR                  | NALS                                                                                                    |                                                                                           | LO                      | 3 OFF        | VIEW                                      | V E-SHELF    |              | MY ACCOUNT    |                   | HELP       |
|                                                                                                    |                                                                                                    |            |                          | НОМЕ                                                                                                    | SEARCH                                                                                    | SEARCH                  |              | RESUL                                     | LT LIST      |              | HISTORY       |                   |            |
|                                                                                                    |                                                                                                    |            |                          |                                                                                                    |                                                                                           | TONY D                  | AVIES        |                                           |              |              |               |                   |            |
|                                                                                                    |                                                                                                    |            |                          | View Selected R                                                                                                    | ecords   Save Reco                                                                        | rds   Send Record       | s   Add to e | -Shelf   Re                               | efine Searc  | ch   M       | erge          |                   |            |
| A                                                                                                    | word=(                                                                                                    | nouol      | hologuð                  |                                                                                                    |                                                                                           |                         |              |                                           |              |              |               |                   |            |
| Апуч                                                                                                    | woru=(                                                                                                    | psyci      | norogy)                  |                                                                                                    |                                                                                           |                         |              |                                           |              |              |               |                   |            |
| Reco                                                                                                    | ords 1-                                                                                                    | - 10 (     | of 10000                 |                                                                                                    |                                                                                           |                         |              |                                           |              |              | Jump to:      | Go                | < ≥        |
| A                                                                                                    | cademi                                                                                                    | ic Se      | earch Premier            |                                                                                                    | <u>CogPrints</u>                                                                          | God                     | ogle         |                                           | <u>Psy</u>   | <u>dINFO</u> |               | PubMed            |            |
|                                                                                                    | <u>Swin</u>                                                                                                    | burne      | e University             |                                                                                                    |                                                                                           |                         |              |                                           |              |              |               |                   |            |
| #                                                                                                    |                                                                                                    |            | Author                   | Title                                                                                                    |                                                                                           |                         |              |                                           |              | Year         | Resource      |                   |            |
| 1                                                                                                    | MORE                                                                                                    |            | Hu, J.                   | Estimating me                                                                                                    | asurement noise ir                                                                        | n a time series by      | exploiting n | g nonstationarity. 2004 <u>Academic S</u> |              |              | Academic Sear | <u>ch Premier</u> | ØS•F•X     |
| 2                                                                                                    | MORE                                                                                                    |            | van Braak,<br>Johan P.   | Domains and competence.                                                                                                    | determinants of un                                                                        | iversity students'      | self-perceiv | ed computi                                | er           | 2004         | Academic Sear | <u>ch Premier</u> | ØS•F•X     |
| 3                                                                                                    | MORE                                                                                                    |            | Pena-Shaff,<br>Judith B. |                                                                                                    | nalyzing student int<br>etin board discussi                                               |                         |              |                                           |              | 2004         | Academic Sear | <u>ch Premier</u> | Øs•F•X     |
| 4                                                                                                    | MORE                                                                                                    |            | Singh,<br>Manish         | Modal and An                                                                                                    | Adal and Amodal Completion Generate Different Shapes. 2004 <u>Academic Search Premier</u> |                         |              |                                           |              |              | ØS•F•X        |                   |            |
| 5                                                                                                    | MORE                                                                                                    |            | Green, G                 | The psychosocial and health care needs of HIV-positive people in the United 2004 <u>Academic Search Premier</u><br>Kingdom following HAART: a review. |                                                                                           |                         |              |                                           |              | S•F•X        |               |                   |            |
| 6                                                                                                    | 6 MORE Green, G. Review The psychosocial and health care needs of HIV-positive people in the 2004 <u>Academic Search Premier</u> Os |            |                          |                                                                                                    |                                                                                           |                         | S-F-X        |                                           |              |              |               |                   |            |
|                                                                                                    |                                                                                                    |            |                          |                                                                                                    | · · ·                                                                                     |                         |              |                                           |              |              | <u> </u>      | 0 <b>–</b> 0      | Ac.E.V     |
| 🕂 St                                                                                                    | art 🛛 🕻                                                                                                    | <b>)</b> 🤇 |                          | 🖻 🖉 🙆 🧐                                                                                                    | 🥑 🧠 🔄 🚫 No                                                                                | vell GroupWise - Mailbo | x 🖳 vatil_a  | iarlin_july2004                           | .ppt 🦉       | Result Lis   | t - Microsoft | 🗞 🗖 🥁 N           | 🔁 11:50 AM |

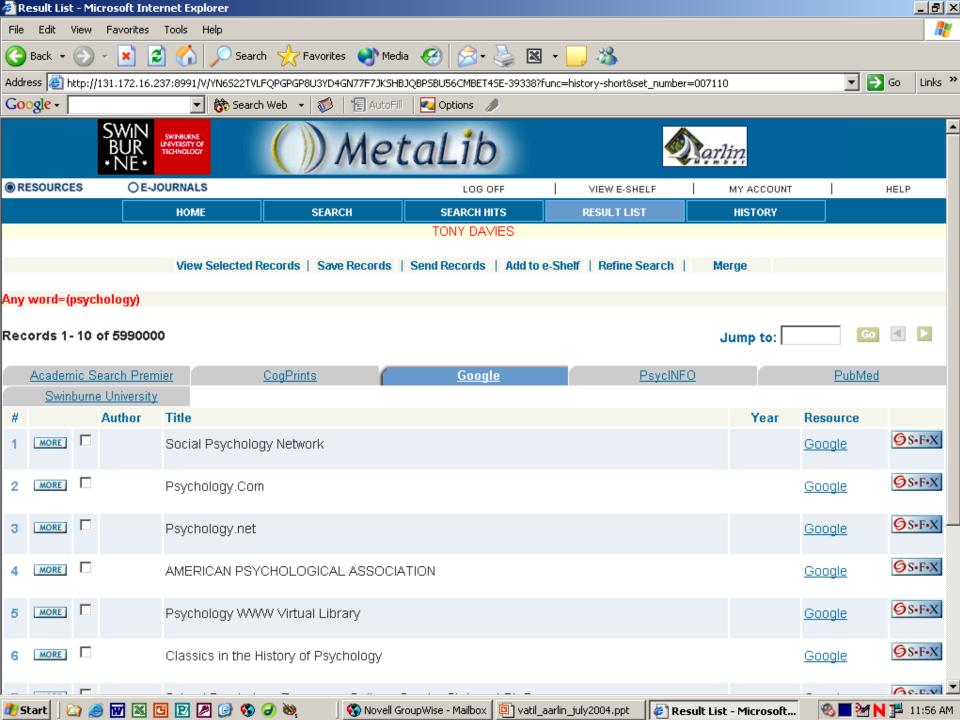

| 🦉 R  | esult Lis     | t - M        | icrosoft Internet       | Explorer                                                                                              |                                                |                      |                  |                     |                   |          | _ 8                   | × |
|------|---------------|--------------|-------------------------|----------------------------------------------------------------------------------------------------|------------------------------------------------|----------------------|------------------|---------------------|-------------------|----------|-----------------------|---|
| File | Edit          | View         | Favorites Tools         | s Help                                                                                                |                                                |                      |                  |                     |                   |          | _                     | 7 |
| G    | Back 👻        | ۲            | 🖂 🙁 🛃                   | 🏠 🔎 Search 🛛 🧙 Favori                                                                                 | tes 😢 Media 🧭                                  | 🙈 - 🎽 🛚 -            | 📙 🚳              |                     |                   |          |                       |   |
| Addr | ess 🙆         | http:/       | /131.172.16.237:89      | 91/V/VPFHHP13X49F5A4NHA6PV                                                                            | JCHUA4DIHILKTNI53RJJ74                         | 448A5TDC-08832?func= | history-short&se | t_number=008115     |                   | 🖃 🔁 '    | Go Links              | » |
| Go   | ogle -        |              |                         | 💌 👸 Search Web 🕞 💖                                                                                    | 🕴 📲 AutoFill 🛛 🍢 Opl                           | tions 🥒              |                  |                     |                   |          |                       |   |
|      |               |              | SWIN<br>BUR<br>* NE *   | ITY OF                                                                                                | MetaL                                          | .ib                  |                  | Marlin              | 2                 |          | POWERED BY<br>MetaLib |   |
| © RI | ESOURC        | ES           | O E-JOURNA              | ALS                                                                                                   | L                                              | OGIN   ENDS          | ESSION           | FRENCH SE           | SSION PREFEREN    | CES      | HELP                  |   |
|      |               |              | H                       | OME SEA                                                                                               | RCH SE                                         | ARCH HITS            | RESULT LI        | ST H                | IISTORY           |          |                       |   |
|      |               |              |                         |                                                                                                    | G                                              | uest user            |                  |                     |                   |          |                       |   |
|      |               |              |                         | View Selected Records                                                                                 | Save Records                                   | Send Records         | Refine Search    | n   Merge           |                   |          |                       |   |
|      |               |              |                         |                                                                                                    |                                                |                      |                  |                     |                   |          |                       |   |
| Any  | word=         | (psyc        | :hology)                |                                                                                                    |                                                |                      |                  |                     |                   |          |                       |   |
| Rec  | ords 1        | - 10         | of 485109               |                                                                                                    |                                                |                      |                  | Ju                  | mp to:            | Go       | < ▶                   |   |
|      |               |              |                         |                                                                                                    |                                                |                      |                  |                     |                   |          |                       |   |
|      | <u>Acader</u> | nic S        | <u>Search Premier</u>   | <u>CogPrints</u>                                                                                      |                                                | <u>Google</u>        |                  | PsycINFO            |                   | PubMed   |                       |   |
|      | <u>Swir</u>   | <u>nburn</u> | <u>e University</u>     |                                                                                                    |                                                |                      |                  |                     |                   |          |                       |   |
| #    |               |              | Author                  | Title                                                                                                 |                                                |                      |                  |                     | Year              | Resource |                       |   |
| 1    | MORE          |              | Miovic,<br>Michael      | An Introduction to Spirit                                                                             | ual Psychology: Over                           | view of the Literati | ure, East and    | d West.             | 2004              | PubMed   | ØS•F•X                |   |
| 2    | MORE          |              | Prendergast,<br>Michael | Book review of Biopsych<br>Management of Neurops<br>of Neuropsychological R<br>Psychology Press, 2003 | sychiatric, Mood and<br>Rehabilitation. Edited | Behavioural Disor    | ders. A Spec     | ial Issue of Journ: | 2004<br>al        | PubMed   | <mark>⊘</mark> s•F•X  |   |
| 3    | MORE          |              | Pennington,<br>Lindsay  | Interaction training for c<br>review.                                                                 | onversational partne                           | rs of children with  | cerebral pals    | y: a systematic     | 2004              | PubMed   | ØS•F•X                |   |
| 4    | MORE          |              | Miller, Warren          | A framework for modellin                                                                              | ng fertility moti∨ation                        | in couples.          |                  |                     | 2004              | PubMed   | Øs•F•X                |   |
| 5    | MORE          |              | Fiddick,<br>Laurence    | Domains of deontic reas reasoning literatures.                                                        | oning: Resolving the                           | e discrepancy betw   | een the cogr     | nitive and moral    | 2004              | PubMed   | Øs•F•X                |   |
| 6    | MORE          |              | Horton-                 | The Local Production of<br>ME Support Croup Talk                                                      | Knowledge: Disease                             | e Labels, Identities |                  |                     | 2004              | PubMed   | <b>Ø</b> S∙F•X        | • |
| 樻 s  | tart          | <u>)</u>     | 🎒 👿 🐹 🖪 🖻               | 7 🖉 🕑 🚱 🥔 🔌                                                                                           | 🖉 Result List - Mi                             | 🚯 Novell GroupWis    | 🛛 🔁 Mail From    | m: Chris 🛛 🔯 vatil, | _aarlin_july2 🛛 🤻 | 8 🔳 🧺 N  | 🔁 9:53 A              | М |

| 🖉 Result List - | <ul> <li>Microsoft Internet Explore</li> </ul>                                                                                       | r                                        |                                                            |                           |                 |                  |            | _ Ð ×      |  |
|-----------------|----------------------------------------------------------------------------------------------------|------------------------------------------|------------------------------------------------------------|---------------------------|-----------------|------------------|------------|------------|--|
| File Edit Vi    | iew Favorites Tools Help                                                                                                    |                                          |                                                            |                           |                 |                  |            | <b>.</b>   |  |
| 🌏 Back 🔹 🌔      | 🗩 - 💌 🖻 🏠 🔎                                                                                                    | 🔍 Search 🛛 👷 Favorites 🛛 💜 Med           | dia 🤣 🔗 嫨 🛚                                                | - 🔜 🔏                     |                 |                  |            |            |  |
| Address 🙆 htt   | Address 🗃 http://131.172.16.237:8991/V/YN6522TVLFQPGPGP8U3YD4GN77F7JK5HBJQBP5BU56CMBET45E-39574?func=history-short&set_number=007113 |                                          |                                                            |                           |                 |                  |            |            |  |
| Google -        | - 6                                                                                                    | 🕏 Search Web 🕞 🚿 🛛 📳 AutoFi              | 🛛 🔁 Options 🥒                                              |                           |                 |                  |            |            |  |
|                 | SWIN<br>BUR<br>* NE*                                                                                                    | ()) Me                                   | taLib                                                      | 4                         | arlin           |                  |            |            |  |
| RESOURCES       | S OE-JOURNALS                                                                                                    |                                          | LOG OFF                                                    | VIEW E-SHELF              | MY A            | CCOUNT           |            | HELP       |  |
|                 | HOME                                                                                                    | SEARCH                                   | SEARCH HITS                                                | RESULT LIST               | HIS             | TORY             |            |            |  |
|                 |                                                                                                    |                                          | TONY DAVIES                                                |                           |                 |                  |            |            |  |
|                 | View Sel                                                                                                    | ected Records   Save Records             | Send Records   Add to e                                    | -Shelf   Refine Search    | Merge           |                  |            |            |  |
|                 |                                                                                                    |                                          |                                                            |                           |                 |                  |            |            |  |
| Any word=(p     | sychology)                                                                                                    |                                          |                                                            |                           |                 |                  |            |            |  |
| Records 1-      | 10 of 7326                                                                                                    |                                          |                                                            |                           | Jum             | to:              | Go         |            |  |
| Academi         | ic Search Premier                                                                                                    | <u>CogPrints</u>                         | Google                                                     | PsycINf                   | <u>=0</u>       |                  | PubMed     |            |  |
| <u>Swinbu</u>   | urne University                                                                                                    | -                                        |                                                            |                           |                 |                  |            |            |  |
| #               | Author                                                                                                    | Title                                    |                                                            |                           | Year            | Resource         |            |            |  |
| 1 MORE          | Shibutani, Tamotsu                                                                                                    | Society and Personality :An              | Interactionist Approach to                                 | o Social Psychology       | 1961            | <u>Swinburne</u> | University | ØS•F•X     |  |
| 2 MORE          | Endleman, Robert                                                                                                    | Personality and Social Life :            | Text and Readings                                          |                           | 1967            | Swinburne        | University | ØS•F•X     |  |
| 3 MORE          | Buss, Arnold Herbert                                                                                                    | The Psychology of Aggress                | ion                                                        |                           | 1961            | Swinburne        | University | Øs•F•X     |  |
| 4 MORE          | Vernon, Philip E.                                                                                                    | Creativity :selected reading:            | Creativity : selected readings 1970 Swinburne University   |                           |                 |                  |            |            |  |
| 5 MORE          | Bass, Bernard M.                                                                                                    | Organizational Psychology                | Organizational Psychology 1965 <u>Swinburne University</u> |                           |                 |                  |            |            |  |
| 6 MORE          | Costello, Timothy W.                                                                                                    | Psychology in Administration<br>Readings | n :A Research Orientation                                  | n. Text With Integrated   | 1963            | Swinburne        | University | Øs-F-X     |  |
|                 | <b>-</b>                                                                                                    |                                          | · ·                                                        |                           |                 |                  |            | Ac.E.V     |  |
| 🎒 Start 🛛 🞑     | ) 🥭 👿 🛛 🖸 🕑 🖉                                                                                                    | 🌛 🔇 🥥 💐 👘 🗍 🔇 Novell 🤇                   | GroupWise - Mailbox 🛛 🖭 vatil_a                            | arlin_july2004.ppt 🛛 🦉 Ro | esult List - Mi | crosoft 🤇        | 8 🔳 🧺 N    | 📕 11:57 AM |  |

| Full View of Record                    | - Microsoft Internet Explorer            |                           |                              |                           |                             | _ B ×                                                                                                    |
|----------------------------------------|------------------------------------------|---------------------------|------------------------------|---------------------------|-----------------------------|----------------------------------------------------------------------------------------------------|
| File Edit View Fa                      | vorites Tools Help                       |                           |                              |                           |                             |                                                                                                    |
| 子 Back 🔹 🕥 🗸 🛛                         | 💌 💈 🏠 🔎 Search 🥎                         | Favorites 🛛 😵 Media       | 🥝 🍰 🎍 🛛 -                    | - 🔜 🚜                     |                             |                                                                                                    |
| Address 🙆 http://131.                  | 172.16.237:8991/V/YN6522TVLFQP0          | SPGP8U3YD4GN77F7JKSHBJ    | QBPSBU56CMBET4SE-39712?fun   | c=full&set_number=0071138 | set_entry=000001&format=999 | 🤉 🚽 🔁 Go 🛛 Links 🎽                                                                                                    |
| Google -                               | 💌 👸 Search Wei                           | b 🔹 🧭 📔 AutoFil           | 🍋 Options 🥒                  |                           |                             |                                                                                                    |
| S                                      |                                          |                           | 1 *1                         |                           |                             | <u>~</u>                                                                                                    |
| B                                      | UR<br>URVEISITY OF<br>TECHNOLOCY         | ))) Met                   | aLib                         |                           | arlin                       |                                                                                                    |
| RESOURCES                              | QE-JOURNALS                              |                           | LOG OFF                      | VIEW E-SHELF              | MY ACCOUNT                  | HELP                                                                                                    |
|                                        | HOME                                     | SEARCH                    | SEARCH HITS                  | RESULT LIST               | HISTORY                     |                                                                                                    |
|                                        |                                          | JEAKOI                    | TONY DAVIES                  |                           |                             |                                                                                                    |
|                                        |                                          |                           |                              |                           |                             |                                                                                                    |
| Any word-(neuchol                      | ami                                      |                           |                              |                           |                             |                                                                                                    |
| Any word=(psychol<br>Record 1 of 7326  | 093)                                     |                           |                              |                           |                             |                                                                                                    |
| Choose format:                         | Stan                                     | <u>dard</u> <u>Origin</u> | al Converted                 |                           |                             |                                                                                                    |
|                                        | ADD TO E-SHELF SAVE                      | SEND TO SF.               |                              |                           |                             |                                                                                                    |
|                                        | Abb to concer SAVE                       |                           |                              |                           |                             |                                                                                                    |
| Resource                               | <ul> <li>Swinburne University</li> </ul> | itv                       |                              |                           |                             |                                                                                                    |
| Title                                  |                                          | -                         | hist Approach to Social      | Psychology                |                             |                                                                                                    |
| Author                                 | <ul> <li>Shibutani, Tamotsu</li> </ul>   |                           |                              |                           |                             |                                                                                                    |
| YEAR                                   | 1961                                     | -                         |                              |                           |                             |                                                                                                    |
| Subject                                | Social psycholog                         | v                         |                              |                           |                             |                                                                                                    |
| Dewey no.                              | 302                                      |                           |                              |                           |                             |                                                                                                    |
| Imprint                                | Englewood Cliffs : P                     | rentice-hall, 1961.       |                              |                           |                             |                                                                                                    |
| Description                            | 630p.                                    |                           |                              |                           |                             |                                                                                                    |
| Holdings                               | Hawthorn 302 SHI:S                       | In C SWIN                 |                              |                           |                             |                                                                                                    |
| _                                      |                                          |                           |                              |                           |                             |                                                                                                    |
|                                        | ADD TO E-SHELF SAVE                      | SEND TO                   | X                            |                           |                             |                                                                                                    |
|                                        |                                          |                           |                              |                           |                             |                                                                                                    |
|                                        |                                          |                           |                              |                           |                             | Image: Image: |
|                                        |                                          |                           |                              |                           |                             |                                                                                                    |
| •••••••••••••••••••••••••••••••••••••• |                                          | ו• •                      |                              |                           |                             |                                                                                                    |
| 🌮 Start 📋 🎑 🥭 🖪                        | 7 🛛 🖸 🖻 🖉 🚱 🥥                            | 🥸 🔤 🧐 Novell Gro          | upWise - Mailbox 📴 vatil_aar | lin_july2004.ppt 🔤 🛃 Full | View of Record 🔍 🗞          | 📕 🥍 N 岸 11:58 AM                                                                                                    |

| Full View of Record   | - Microsoft Internet Explore         | er                          |                              |                         |                               | _ & ×                 |
|-----------------------|--------------------------------------|-----------------------------|------------------------------|-------------------------|-------------------------------|-----------------------|
| File Edit View Fa     | vorites Tools Help                   |                             |                              |                         |                               | AT                    |
| 🚱 Back 👻 🕥 👻          |                                      | h 🤺 Favorites   Med         |                              |                         |                               |                       |
| Address 🙆 http://131. |                                      |                             |                              | func=full&set_number=00 | 7110&set_entry=000001&format= | =999 🔽 🄁 Go 🛛 Links 🌺 |
| Google -              | 💌 👸 Search                           | i Web 🕞 😽 🛛 📳 AutoFil       | 🛛 🛃 Options 🥒                |                         |                               |                       |
| SV<br>B<br>•1         | WIN<br>UR<br>VE*                     | ()) Met                     | taLib                        |                         | Marlin                        |                       |
| RESOURCES             | OE-JOURNALS                          |                             | LOG OFF                      | VIEW E-SHELF            | MY ACCOUNT                    | HELP                  |
|                       | HOME                                 | SEARCH                      | SEARCH HITS                  | RESULT LIST             | HISTORY                       |                       |
|                       |                                      |                             | TONY DAVIES                  |                         |                               |                       |
|                       |                                      |                             |                              |                         |                               |                       |
| Any word=(psychol     | ogy)                                 |                             |                              |                         |                               |                       |
| Record 1 of 99000     | 00                                   |                             |                              |                         |                               |                       |
| Choose format:        | <u>S</u>                             | <u>Itandard</u> <u>Orig</u> | inal <u>Convertec</u>        | l.                      |                               |                       |
|                       | ADD TO E-SHELF S                     | AVE SEND TO                 | F•X                          |                         |                               |                       |
|                       |                                      |                             |                              |                         |                               |                       |
| Resource              | ♦ Google                             |                             |                              |                         |                               |                       |
| Title                 | Social Psychol                       | logy Network                |                              |                         |                               |                       |
| Abstract              | Searchable links of                  | directory for subject ar    | reas, PhD programs,          | researchers, resea      | rch groups, journals,         |                       |
|                       | Thousands of sea<br>Options, Welcome |                             | links on a huge variet       | y of topics. Definite   | ly worth a visit! Social P    | sychology             |
| Subject               | Social Psychol                       | logy Network                |                              |                         |                               |                       |
| External              | Social Psychology                    | o <u>gy Network</u>         |                              |                         |                               |                       |
|                       |                                      |                             |                              |                         |                               |                       |
|                       | ADD TO E-SHELF S                     | AVE SEND TO OS              | F•X                          |                         |                               |                       |
|                       |                                      |                             |                              |                         |                               |                       |
|                       |                                      |                             |                              |                         |                               |                       |
|                       |                                      |                             |                              |                         |                               |                       |
|                       |                                      |                             |                              |                         |                               |                       |
|                       |                                      |                             |                              |                         |                               |                       |
|                       |                                      |                             |                              |                         |                               |                       |
| 🍠 Start 🛛 🎑 🥭 🖪       | 7 🛛 🖸 🖻 🖉 🚱 🤇                        | 🥑 🥸 🔤 🧐 Novell G            | roupWise - Mailbox 🛛 🖭 vatil | _aarlin_july2004.ppt    | Full View of Record           | 🗞 📕 🧺 N 💤 12:01 PM    |

| Full View of Recor  | d - Microsoft Internet Explore                                                                                     | er 🛛                                                                                                    |                                                                              |                                                                                                    |                                                                                         |                                                                                             |                                                                                          |                                 |
|---------------------|----------------------------------------------------------------------------------------------------|----------------------------------------------------------------------------------------------------|------------------------------------------------------------------------------|----------------------------------------------------------------------------------------------------|-----------------------------------------------------------------------------------------|---------------------------------------------------------------------------------------------|------------------------------------------------------------------------------------------|---------------------------------|
| File Edit View F    | Favorites Tools Help                                                                                               |                                                                                                    |                                                                              |                                                                                                    |                                                                                         |                                                                                             |                                                                                          | <b></b>                         |
| 😋 Back 🝷 🕥 🗸        | 💌 💈 🏠 🔎 Search                                                                                                    | n 🥂 Favorites   🕄 Me                                                                                                    | dia 🧭 🔗                                                                      | • 崣 💌 •                                                                                            | _ &                                                                                     |                                                                                             |                                                                                          |                                 |
| Address 🙆 http://13 | 1.172.16.237:8991/V/VPFHHP13X4                                                                                     | 49FSA4NHA6PVJCHUA4DIHIL                                                                                                    | KTNI53RJJ7448A5                                                              | TDC-09120?func=ft                                                                                  | ull&set_number=008                                                                      | 3115&set_entry=000001&                                                                      | format=999 🔽 🔁                                                                           | Go Links »                      |
| Google -            | 💌 👸 Search                                                                                                    | Web 🕞 🚿 🛛 🗐 AutoF                                                                                                    | 🗏 🛛 ญ Options                                                                | D                                                                                                  |                                                                                         |                                                                                             |                                                                                          |                                 |
| •                   | SWINDURNE<br>BUR<br>NE*                                                                                            | ()) Me                                                                                                    | taLi                                                                         | Ь                                                                                                  |                                                                                         | Marlin                                                                                      |                                                                                          | Powered BY<br>MetaLib           |
| RESOURCES           | OE-JOURNALS                                                                                                    |                                                                                                    | LOG IN                                                                       | END SE                                                                                             | SSION   FF                                                                              | ENCH SESSION P                                                                              | REFERENCES                                                                               | HELP                            |
|                     | HOME                                                                                                    | SEARCH                                                                                                    | SEARCH                                                                       | I HITS                                                                                             | RESULT LIST                                                                             | HISTORY                                                                                     |                                                                                          |                                 |
|                     |                                                                                                    |                                                                                                    | Guest                                                                        | user                                                                                               |                                                                                         |                                                                                             |                                                                                          |                                 |
|                     |                                                                                                    |                                                                                                    |                                                                              |                                                                                                    |                                                                                         |                                                                                             |                                                                                          |                                 |
| Any word=(psycho    | οίοαν                                                                                                    |                                                                                                    |                                                                              |                                                                                                    |                                                                                         |                                                                                             |                                                                                          |                                 |
| Record 1 of 485     | 0.17                                                                                                    |                                                                                                    |                                                                              |                                                                                                    |                                                                                         |                                                                                             |                                                                                          |                                 |
| Choose format:      | <u>St</u>                                                                                                    | tandard <u>Ori</u>                                                                                                    | <u>ginal</u>                                                                 | <u>Converted</u>                                                                                   |                                                                                         |                                                                                             |                                                                                          |                                 |
|                     | SAVE SEND TO                                                                                                    | ØS-F-X                                                                                                    |                                                                              |                                                                                                    |                                                                                         |                                                                                             |                                                                                          |                                 |
|                     |                                                                                                    |                                                                                                    |                                                                              |                                                                                                    |                                                                                         |                                                                                             |                                                                                          |                                 |
| Resource            | ◆ PubMed                                                                                                    |                                                                                                    |                                                                              |                                                                                                    |                                                                                         |                                                                                             |                                                                                          |                                 |
| Title               |                                                                                                    | o Spiritual <b>Psychol</b>                                                                                                    | <b>oav</b> : Overvie                                                         | w of the Litera                                                                                    | ture. East and                                                                          | West.                                                                                       |                                                                                          |                                 |
| Author              | Miovic, Michael                                                                                                    |                                                                                                    |                                                                              |                                                                                                    |                                                                                         |                                                                                             |                                                                                          |                                 |
| Citation            | Harv Rev Psychiat                                                                                                  | ry 12 2 105-115                                                                                                    |                                                                              |                                                                                                    |                                                                                         |                                                                                             |                                                                                          |                                 |
|                     | 2004                                                                                                    |                                                                                                    |                                                                              |                                                                                                    |                                                                                         |                                                                                             |                                                                                          |                                 |
| YEAR                | 2004                                                                                                    |                                                                                                    |                                                                              |                                                                                                    |                                                                                         |                                                                                             |                                                                                          |                                 |
| Abstract            | literature on the su<br>boundaries of scie<br>humanistic <b>psych</b><br>on theistic psychot<br>work is introduced | s the philosophical b<br>bject. The world view<br>entific knowledge dis<br>ology noted. Conten<br>therapy, Buddhist <b>ps</b><br>as a modern Asian<br>onscious described. | vs of theism,<br>cussed. The<br>mporary spiri<br>sychology, n<br>perspective | atheism, and a<br>views of Jame<br>tual <b>psycholo</b><br>nind-body med<br>on theistic <b>psy</b> | agnosticism a<br>es, Jung, and F<br>ogy is then sur<br>dicine, and tra<br>/chology, and | re defined and criti<br>Freud are reviewed<br>mmarized with refe<br>nspersonal <b>psych</b> | qued, and the<br>d, and the contribu<br>rence to recent lit<br><b>ology</b> . Sri Aurobi | utions of<br>terature<br>indo's |
| ISSN                | 1067-3229                                                                                                    |                                                                                                    |                                                                              |                                                                                                    |                                                                                         |                                                                                             |                                                                                          |                                 |
| Note                | ppublish                                                                                                    |                                                                                                    |                                                                              |                                                                                                    |                                                                                         |                                                                                             |                                                                                          |                                 |
| IDNumber            |                                                                                                    |                                                                                                    |                                                                              |                                                                                                    | 1                                                                                       |                                                                                             |                                                                                          | <b>T</b>                        |
| 🏂 Start 🛛 🙆 🥭       | 👿 📉 🖪 🕑 🖉 🚱 🤇                                                                                                    | 🥑 🧐 🚺 🚺 🖉                                                                                                    | ew of Re 🛛 🚯                                                                 | Novell GroupWis                                                                                    | 나날 Mail From: Ch                                                                        | nris 🛛 📴 vatil_aarlin_ju                                                                    | Jly2 📔 🗞 🔲 🜌 N                                                                           | 🔁 9:54 AM                       |

| Full View of Record - Mic  | rosoft Internet Explorer                                                                                                    |  |  |  |  |  |  |  |
|----------------------------|----------------------------------------------------------------------------------------------------|--|--|--|--|--|--|--|
| File Edit View Favorite    | s Tools Help                                                                                                    |  |  |  |  |  |  |  |
| 🚱 Back 🝷 🕥 👻 💌             | 🌍 Back 🔹 🕥 🖌 😰 🏠 🔎 Search 🤺 Favorites 📢 Media 🧭 🝰 👟 📉 👻 🔜 🕉                                                                                                    |  |  |  |  |  |  |  |
| Address 🙆 http://131.172.1 | 6.237:8991/V/5F6CA7IDEU4JXX7M965NC14588MN2ICK68DSTXMK7JEKGK2B63-54977?func=full&set_number=007272&set_entry=000001&format=999 🔽 🔁 Go 🛛 Links $^2$                                                                                                    |  |  |  |  |  |  |  |
| Google -                   | 💽 💏 Search Web 👻 👘 🔚 AutoFill 🛛 🔁 Options 🥒                                                                                                    |  |  |  |  |  |  |  |
| SWIN<br>BUR<br>• NE        | UNVESTY OF MOTOLIN                                                                                                    |  |  |  |  |  |  |  |
| RESOURCES OF               | LOG OFF VIEW E-SHELF MY ACCOUNT HELP                                                                                                    |  |  |  |  |  |  |  |
|                            | HOME SEARCH SEARCH HITS RESULT LIST HISTORY                                                                                                    |  |  |  |  |  |  |  |
|                            | TONY DAVIES                                                                                                    |  |  |  |  |  |  |  |
|                            |                                                                                                    |  |  |  |  |  |  |  |
| Any word=(klumb) AND       | Any word=(benefits from productive)                                                                                                    |  |  |  |  |  |  |  |
| Record 1 of 1              |                                                                                                    |  |  |  |  |  |  |  |
| Choose format:             | Standard Original Converted                                                                                                    |  |  |  |  |  |  |  |
|                            | ADD TO E-SHELF SAVE SEND TO S.F-X                                                                                                    |  |  |  |  |  |  |  |
|                            |                                                                                                    |  |  |  |  |  |  |  |
| Resource                   | ◆ Academic Search Premier                                                                                                    |  |  |  |  |  |  |  |
| Title                      | ◆ BENEFITS FROM PRODUCTIVE AND CONSUMPTIVE ACTIVITIES: RESULTS FROM THE BERLIN AGING STUDY.                                                                                                    |  |  |  |  |  |  |  |
| Author                     | ♦ Klumb, Petra L.                                                                                                    |  |  |  |  |  |  |  |
| Add.Author/Editor          | ◆ Klumb, Petra L.00                                                                                                    |  |  |  |  |  |  |  |
| Citation                   | Social Indicators Research Jun2004, Vol. 67 Issue 1/2, p107                                                                                                    |  |  |  |  |  |  |  |
| YEAR                       | 2004                                                                                                    |  |  |  |  |  |  |  |
| Abstract                   | The aim of this study was to assess the subjective instrumentality and immediate process <b>benefits</b> afforded by regenerative, <b>productive</b> , and consumptive activities and thus to extend the microeconomic perspective on time use. Method: For six consecutive days, 33 women and 48 men aged between 72 and 97 provided signal-contingent self-reports on everyday activities, the reasons for performing them, their contexts and concurrent affect. Results: The dominant reason given for performing <b>productive</b> activities reflected Reid's (1934) third-party criterion. With aggregated data, we found consumptive activities to be associated with higher positive affect. This finding was not corroborated on the occasion level, where social context (in company vs. alone) rather than activity type had a reliable effect on positive affect in situ. The main effect was a function of the individual level of neuroticism, and the association between social context and positive affect, but this was not statistically reliable. Conclusion: Being alone or in association between social context and positive affect, but this was not statistically reliable. Conclusion: Being alone or in association between social context and positive affect. |  |  |  |  |  |  |  |
| 🏄 Start 🛛 🞑 🥌 👿 🛚          | 🛅 💽 🖉 🎯 🚱 🥔 🔰 🧐 Novell GroupWise - Mailbox 📴 vatil_aarlin_july2004.ppt                                                                                                    |  |  |  |  |  |  |  |

| Full View of Record  | l - Microsoft Internet Explor                                                                                                    | er                                                                                                    |                                                                                                    |                                                                                                    |                                                                                                    | <u>_8×</u>                                                                                                    |
|----------------------|----------------------------------------------------------------------------------------------------|----------------------------------------------------------------------------------------------------|----------------------------------------------------------------------------------------------------|----------------------------------------------------------------------------------------------------|----------------------------------------------------------------------------------------------------|----------------------------------------------------------------------------------------------------|
| File Edit View F     | avorites Tools Help                                                                                                    |                                                                                                    |                                                                                                    |                                                                                                    |                                                                                                    |                                                                                                    |
| 🔆 Back 🝷 🕥 👻         | 💌 💈 🏠 🔎 Searc                                                                                                    | :h 🤺 Favorites                                                                                                    | • 🥝 🔗 🗞 🛚                                                                                                    | I - 📙 🔏 👘                                                                                                    |                                                                                                    |                                                                                                    |
| Address 🙋 http://131 | .172.16.237:8991/V/5F6CA7IDE                                                                                                    | U4JXX7M96SNC14588MN2ICK6                                                                                                    | 8DSTXMK7JEKGK2B63-54977                                                                                                    | func=full&set_number=0                                                                                                    | 07272&set_entry=000001&forma                                                                                                    | it=999 💌 🄁 Go 🛛 Links »                                                                                                    |
| Google -             | 💌 👸 Search                                                                                                    | h Web 🕞 😽 🛛 📳 AutoFill                                                                                                    | 🏹 Options 🥒                                                                                                    |                                                                                                    |                                                                                                    |                                                                                                    |
|                      | WIN<br>SUR<br>NE*                                                                                                    | ()) Met                                                                                                    | taLib                                                                                                    |                                                                                                    | <b>A</b> arlin                                                                                                    |                                                                                                    |
| RESOURCES            | OE-JOURNALS                                                                                                    |                                                                                                    | LOG OFF                                                                                                    | VIEW E-SHELF                                                                                                    | MY ACCOUNT                                                                                                    | HELP                                                                                                    |
|                      | HOME                                                                                                    | SEARCH                                                                                                    | SEARCH HITS                                                                                                    | RESULT LIST                                                                                                    | HISTORY                                                                                                    |                                                                                                    |
|                      |                                                                                                    |                                                                                                    | TONY DAVIES                                                                                                    |                                                                                                    |                                                                                                    |                                                                                                    |
|                      |                                                                                                    |                                                                                                    |                                                                                                    |                                                                                                    |                                                                                                    |                                                                                                    |
| Any word=(klumb)     | AND Any word=(benefits                                                                                                    | from productive)                                                                                                    |                                                                                                    |                                                                                                    |                                                                                                    |                                                                                                    |
| Record 1 of 1        |                                                                                                    |                                                                                                    |                                                                                                    |                                                                                                    |                                                                                                    |                                                                                                    |
| Choose format:       | <u>S</u>                                                                                                    | <u>Standard</u> <u>Origi</u>                                                                                                    | nai <u>Converte</u>                                                                                                    | <u>4</u>                                                                                                    |                                                                                                    |                                                                                                    |
|                      | ADD TO E-SHELF                                                                                                    | SAVE SEND O S+F                                                                                                    | -X                                                                                                    |                                                                                                    |                                                                                                    |                                                                                                    |
|                      |                                                                                                    |                                                                                                    |                                                                                                    |                                                                                                    |                                                                                                    |                                                                                                    |
| Resource             | ♦ Academic Searchead                                                                                                    | rch Premier                                                                                                    |                                                                                                    |                                                                                                    |                                                                                                    |                                                                                                    |
| Title                | BENEFITS FR                                                                                                    | OM PRODUCTIVE A                                                                                                    | ND CONSUMPTIVE                                                                                                    | ACTIVITIES: RES                                                                                                    | OULTS FROM THE BEA                                                                                                    | RLIN AGING STUDY.                                                                                                    |
| Author               | ♦ Klumb, Petra L                                                                                                    | <u></u>                                                                                                    |                                                                                                    |                                                                                                    |                                                                                                    |                                                                                                    |
| Add.Author/Edi       | tor 🔶 <u>Klumb</u> , Petra L                                                                                                    | <u>00</u>                                                                                                    |                                                                                                    |                                                                                                    |                                                                                                    |                                                                                                    |
| Citation             | Social Indicators                                                                                                    | Research Jun2004, V                                                                                                    | ol. 67 Issue 1/2, p10                                                                                                    | 7                                                                                                    |                                                                                                    |                                                                                                    |
| YEAR                 | 2004                                                                                                    |                                                                                                    |                                                                                                    |                                                                                                    |                                                                                                    |                                                                                                    |
| Abstract             | regenerative, <b>pro</b><br>Method: For six co<br>on everyday activi<br>given for performi<br>consumptive activ<br>where social cont<br>effect was a functi<br>was a function of t | ductive, and consump<br>onsecutive days, 33 we<br>ities, the reasons for po-<br>ing <b>productive</b> activition<br>vities to be associated<br>text (in company vs. alo<br>ion of the individual leve<br>the proportion of time s<br>een social context and | otive activities and th<br>omen and 48 men ag<br>erforming them, their<br>es reflected Reid's (<br>with higher positive<br>one) rather than activ<br>rel of neuroticism, an<br>spent alone. Results<br>positive affect, but th | us to extend the m<br>ged between 72 ar<br>contexts and cond<br>1934) third-party cl<br>affect. This finding<br>ty type had a relial<br>d the association t<br>indicated that the l | te process <b>benefits</b> aff<br>icroeconomic perspecti<br>ad 97 provided signal-or<br>current affect. Results: T<br>iterion. With aggregate<br>was not corroborated of<br>ole effect on positive aff<br>between social context a<br>evel of neuroticism mod<br>cally reliable. Conclusion | ive on time use.<br>ontingent self-reports<br>he dominant reason<br>d data, we found<br>on the occasion level,<br>fect in situ. The main<br>and positive affect<br>derates the |
| 🍠 Start 🗌 🏠 🥌        | 👿 📉 🖸 🕑 🖉 🐼                                                                                                    | 🥑 💐 🔢 🚯 Novell Gr                                                                                                    | oupWise - Mailbox 🛛 📴 vati                                                                                                    | _aarlin_july2004.ppt                                                                                                    | 🛃 Full Yiew of Record                                                                                                    | 🚳 🔲 🧺 N 🥦 12:42 PM                                                                                                    |

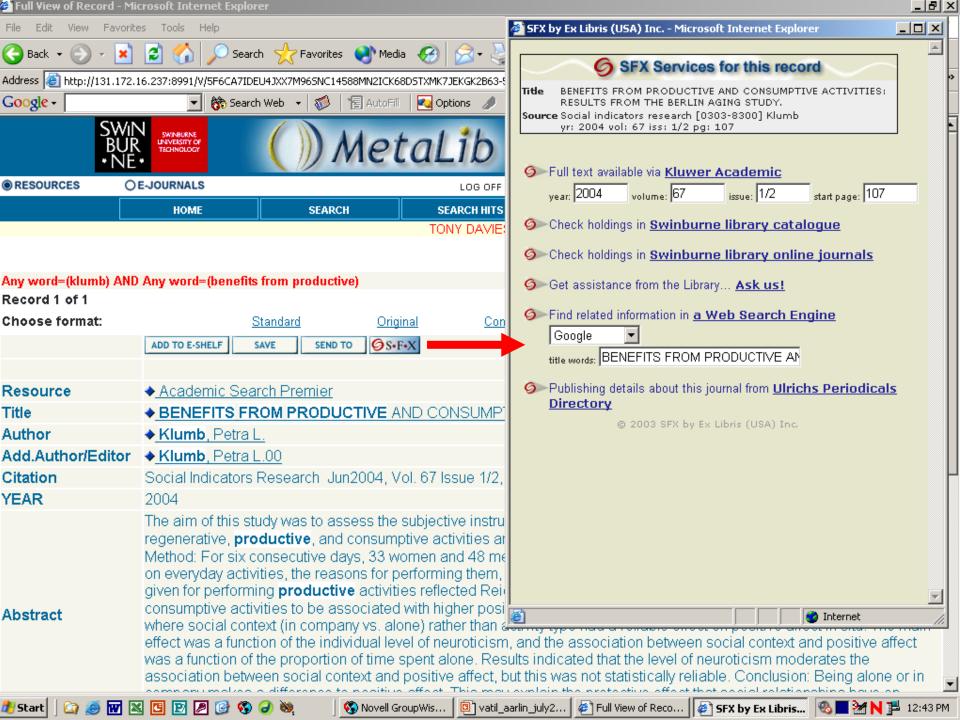

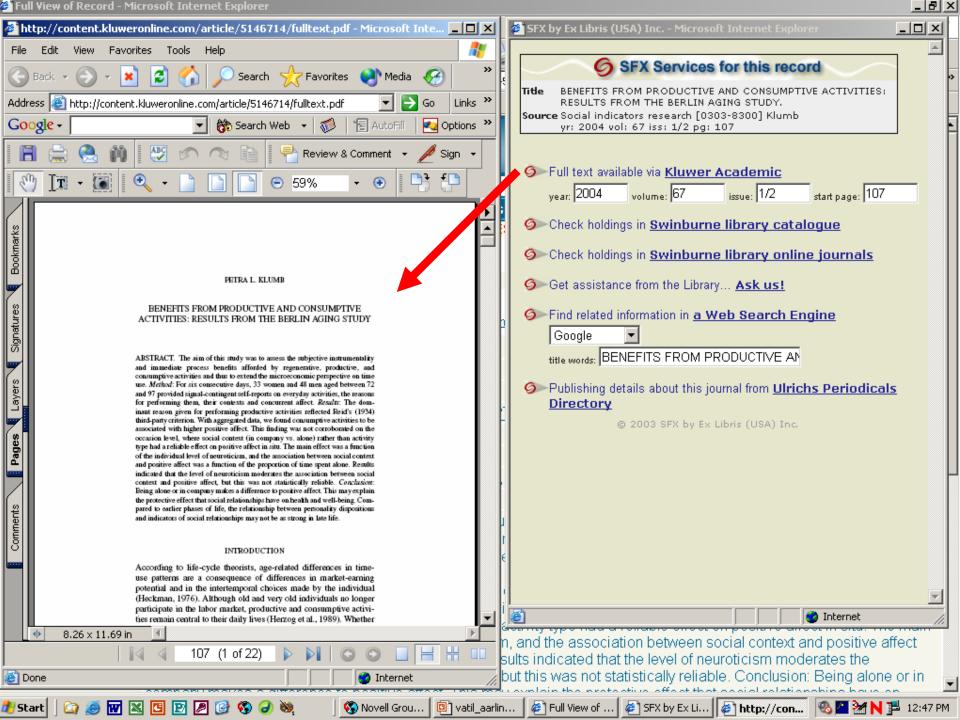

### SFX – Context sensitive linking

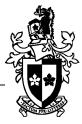

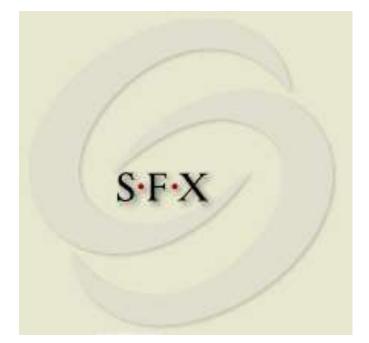

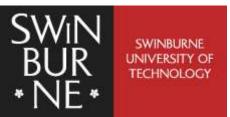

## **Context sensitive linking**

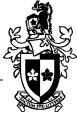

- Linking between online resources has been around for a while
- The problem is that a lot of links were duds leading to:
  - $\hfill\square$  pages that had disappeared
  - $\hfill\square$  pages you weren't allowed to access
- What we need are appropriate links, links that only appear when they lead to content or a service that is available to the user
- That's what SFX does

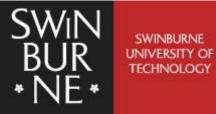

| 🚰 SFX by Ex Libris (USA) Inc Microsoft Internet Explorer                                                                          |          |
|----------------------------------------------------------------------------------------------------|----------|
|                                                                                                    | <u> </u> |
| SFX Services for this record                                                                                                    |          |
| Title How Dogs Navigate to Catch Frisbees.<br>Source Psychological science [0956-7976] Shaffer<br>yr: 2004 vol: 15 iss: 7 pg: 437 |          |
| Full text available via Synergy<br>year: 2004 volume: 15 issue: 7 start page: 437                                                 |          |
| Oheck holdings in <u>Swinburne library catalogue</u>                                                                              |          |
| Oheck holdings in <u>Swinburne library online journals</u>                                                                        |          |
| Get assistance from the Library Ask us!                                                                                           |          |
| Find related information in <u>a Web Search Engine</u> Google                                                                     |          |
| title words: How Dogs Navigate to Catch Frisbee                                                                                   |          |
| Publishing details about this journal from <u>Ulrichs Periodicals</u><br><u>Directory</u>                                         |          |
| © 2003 SFX by Ex Libris (USA) Inc.                                                                                                |          |
|                                                                                                    |          |
|                                                                                                    |          |
|                                                                                                    |          |
|                                                                                                    |          |
|                                                                                                    |          |
|                                                                                                    | -        |
| 🞒 Done  💣 Internet                                                                                                    | //.      |

#### SFX menu for an article

| SFX by Ex Libris (USA) Inc Microsoft Internet Explorer                              |          | 🚰 How Dogs Navigate to Catch Frisbees - Psychological Science, Vol 1 💶 🗖 🗙                                                                    |
|-------------------------------------------------------------------------------------|----------|----------------------------------------------------------------------------------------------------|
|                                                                                     |          | <u>File E</u> dit <u>V</u> iew Favorites <u>T</u> ools <u>H</u> elp                                                                           |
| SFX Services for this record                                                        |          | 🌀 Back 👻 🕤 🖌 😰 🏠 🔎 Search 🤺 Favorites 👋                                                                                                    |
| Source Psychological science [0956-7976] Shaffer<br>yr: 2004 vol: 15 iss: 7 pg: 437 |          | Address 🚳 http://80-www.blackwell-synergy.com.ezproxy.lib.swi 🗾 🎅 Go 🛛 Links 🍟                                                                |
| ,                                                                                   | 1        | Google - 💽 🏀 Search Web - 🤯 🗄 AutoFil 👋                                                                                                    |
| Ø-Full text available via <u>Synergy</u>                                            |          | Psychological Science                                                                                                    |
| year: 2004 volume: 15 issue: 7 start page: 437                                      |          | doi:10.1111/j.0956-7976.2004.00698.x                                                                                                    |
| Oheck holdings in Swinburne library catalogue                                       |          |                                                                                                    |
| Oheck holdings in Swinburne library online journals                                 |          | Research Article                                                                                                    |
| Get assistance from the Library <u>Ask us!</u>                                      |          | How Dogs Navigate to Catch Frisbees                                                                                                    |
| Search Engine<br>Google                                                             |          | Dennis M. Shaffer <sup>1</sup> , Scott M. Krauchunas <sup>2</sup> , Marianna Eddy <sup>2</sup> and Michael K.<br>McBeath <sup>3</sup>         |
| title words: How Dogs Navigate to Catch Frisbee                                     |          | Abstract—<br>Using micro-video cameras attached to the heads of 2 dogs, we                                                                    |
| OPublishing details about this journal from Ulrichs Periodicals                     |          | examined their optical behavior while catching Frisbees. Our findings reveal that dogs use the same viewer-based navigational heuristics      |
| Directory                                                                           |          | previously found with baseball players (i.e., maintaining the target                                                                          |
| © 2003 SFX by Ex Libris (USA) Inc.                                                  |          | along a linear optical trajectory, LOT, with optical speed constancy). On trials in which the Frisbee dramatically changed direction, the dog |
|                                                                                     |          | maintained an LOT with speed constancy until it apparently could no<br>longer do so and then simply established a new LOT and optical         |
|                                                                                     |          | speed until interception. This work demonstrates the use of simple                                                                            |
|                                                                                     |          | control mechanisms that utilize invariant geometric properties to<br>accomplish interceptive tasks. It confirms a common interception         |
|                                                                                     |          | strategy that extends both across species and to complex target<br>trajectories.                                                              |
|                                                                                     |          |                                                                                                    |
|                                                                                     |          | References Full Text Article PDF [226KB]                                                                                                    |
|                                                                                     | <b>V</b> |                                                                                                    |
| 🙋 Done 🛛 🗍 👘 Internet                                                               | - lii    |                                                                                                    |
|                                                                                     |          | Done     Local intranet                                                                                                    |

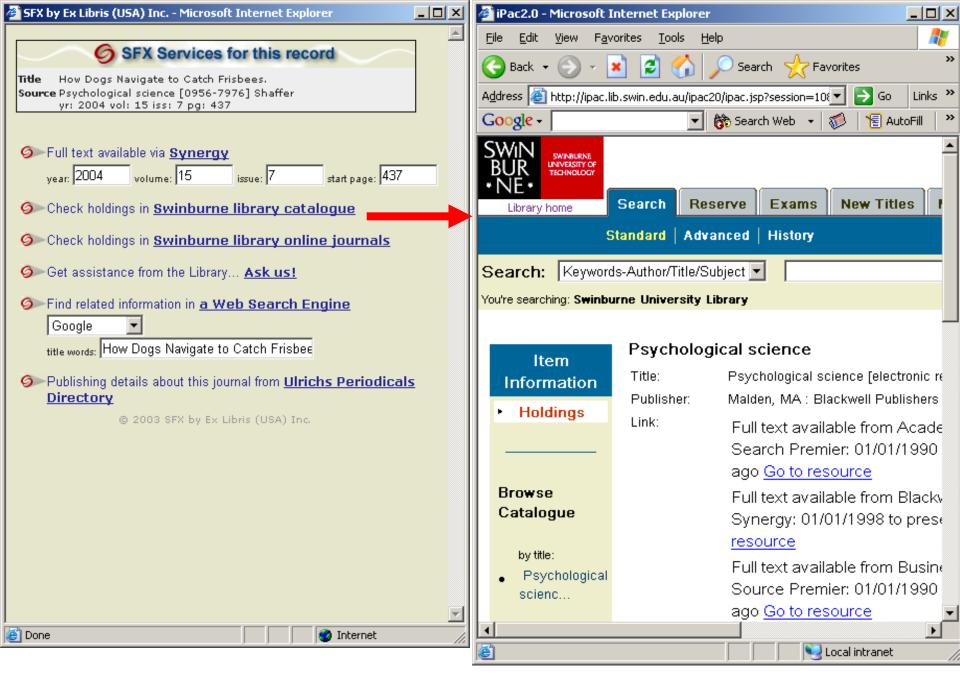

| 🚰 SFX by Ex Libris (USA) Inc Microsoft Internet Explorer                                       | - D ×    | 🖉 🚰 Full Text Electronic Journal List - Microsoft Internet Explorer 📃 🗖                                                  | × |
|------------------------------------------------------------------------------------------------|----------|----------------------------------------------------------------------------------------------------|---|
|                                                                                                |          | Eile Edit View Favorites Tools Help                                                                                      | 7 |
| SFX Services for this record                                                                   |          | 🕞 Back 👻 💮 🖌 😰 🚮 🔎 Search   👷 Favorites 📢 Media                                                                          | » |
| Title How Dogs Navigate to Catch Frisbees.<br>Source Psychological science [0956-7976] Shaffer |          | Address 🙆 http://search.serialssolutions.com/?V=1.08L=PJ5GK6YL9F 💽 Go 🛛 Links                                            | » |
| yr: 2004 vol: 15 iss: 7 pg: 437                                                                |          | Google - 👘 Search Web - 🚿 📳 AutoFill 🚦                                                                                   | » |
| Ø⊳Full text available via <u>Synergy</u>                                                       |          | swinburne home libr                                                                                                    |   |
| year: 2004 volume: 15 issue: 7 start page: 437                                                 |          | SWIN<br>BUR<br>• NE • Online journals                                                                                    |   |
| Oheck holdings in <u>Swinburne library catalogue</u>                                           |          |                                                                                                    | • |
| Oheck holdings in <u>Swinburne library online journals</u>                                     |          | OABCDEEGHIJKLMNOPQRSTUVW<br>XYZ                                                                                          |   |
| Ø>Get assistance from the Library <u>Ask us!</u>                                               |          | Licott - Losso 7070 - Result                                                                                             |   |
| Find related information in <u>a Web Search Engine</u>                                         |          | ISSN equals 💽 0956-7976 Search                                                                                           |   |
| Google                                                                                         |          | Please select a subject category 🔽 Search                                                                                |   |
| title words: How Dogs Navigate to Catch Frisbee                                                |          |                                                                                                    |   |
| Publishing details about this journal from <u>Ulrichs Periodicals</u><br><u>Directory</u>      | <u>s</u> | 1 record retrieved for the search: ISSN equals "0956-7976"                                                               |   |
| © 2003 SFX by Ex Libris (USA) Inc.                                                             |          |                                                                                                    |   |
|                                                                                                |          | Psychological science (0956-7976)                                                                                        |   |
|                                                                                                |          | from 01/01/1990 to 1 year ago in <u>Academic Search Premier</u> ,<br>Business Source Premier and Psychology & Behavioral |   |
|                                                                                                |          | Sciences Collection                                                                                                    |   |
|                                                                                                |          | from 01/01/1998 to present in <u>Blackwell-Synergy</u>                                                                   |   |
|                                                                                                |          |                                                                                                    | - |
|                                                                                                |          | Back to top                                                                                                    |   |
|                                                                                                | -        | Last Undated on 21 June 2004 @ 2000-04 Serials Solutions Inc                                                             | ◄ |
| 🙆 Done 🛛 👘 🖉 Internet                                                                          | li.      | Done Internet                                                                                                    |   |

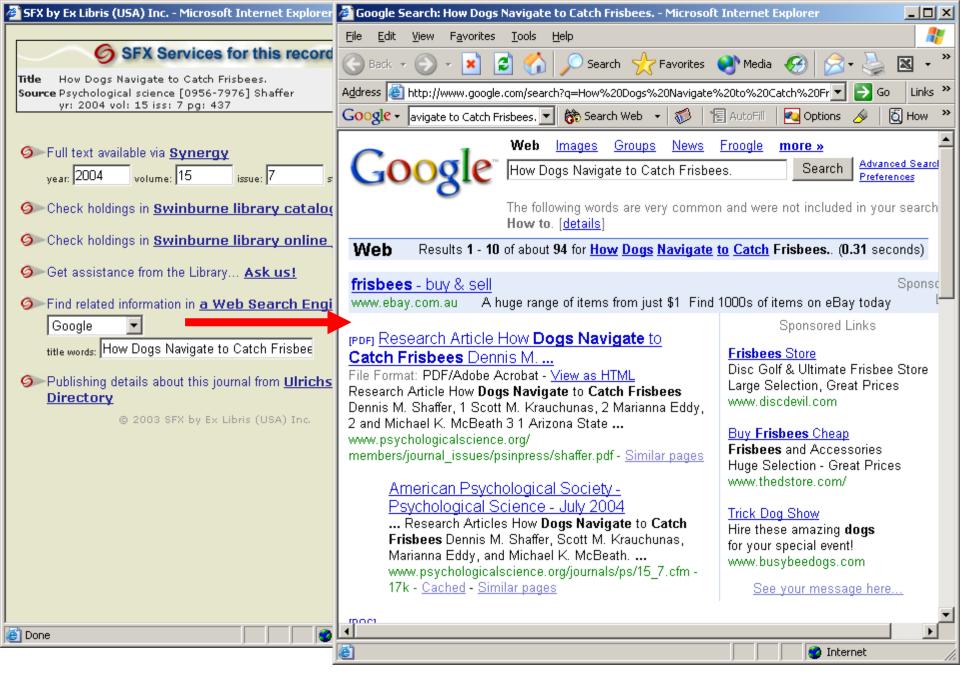

| 🚰 SFX by Ex Libris (USA) Inc Microsoft Internet Explorer                                                                          |          |
|----------------------------------------------------------------------------------------------------|----------|
|                                                                                                    | <u> </u> |
| SFX Services for this record                                                                                                    |          |
| Title How Dogs Navigate to Catch Frisbees.<br>Source Psychological science [0956-7976] Shaffer<br>yr: 2004 vol: 15 iss: 7 pg: 437 |          |
| Full text available via Synergy<br>year: 2004 volume: 15 issue: 7 start page: 437                                                 |          |
| Oheck holdings in <u>Swinburne library catalogue</u>                                                                              |          |
| Oheck holdings in <u>Swinburne library online journals</u>                                                                        |          |
| Set assistance from the Library Ask us!                                                                                           |          |
| Find related information in <u>a Web Search Engine</u> Google                                                                     |          |
| title words: How Dogs Navigate to Catch Frisbee                                                                                   |          |
| Publishing details about this journal from <u>Ulrichs Periodicals</u><br><u>Directory</u>                                         |          |
| © 2003 SFX by Ex Libris (USA) Inc.                                                                                                |          |
|                                                                                                    |          |
|                                                                                                    |          |
|                                                                                                    |          |
|                                                                                                    |          |
|                                                                                                    | <b>_</b> |
| 🕘 Done 🛛 👘 👘 🖉 Internet                                                                                                    | 11.      |

#### SFX menu for an article

| 🚰 SFX by Ex Libris (USA) Inc Microsoft Internet Explorer                                                                          | 🚰 SFX by Ex Libris (USA) Inc Microsoft Internet Explorer                 | _ 🗆 ×   |
|----------------------------------------------------------------------------------------------------|--------------------------------------------------------------------------|---------|
|                                                                                                    |                                                                          |         |
| SFX Services for this record                                                                                                    | SFX Services for this record                                             |         |
| Title How Dogs Navigate to Catch Frisbees.<br>Source Psychological science [0956-7976] Shaffer<br>yr: 2004 vol: 15 iss: 7 pg: 437 | Source Water quality and treatment [0-07-001659-3] Letterman<br>yr: 1999 |         |
| Ø≫Full text available via <u>Synergy</u>                                                                                          | Ø-Full text available via Knovel                                         |         |
| year: 2004 volume: 15 issue: 7 start page: 437                                                                                    | Oheck holdings in <u>Swinburne library catalogue</u>                     |         |
| Oheck holdings in <u>Swinburne library catalogue</u>                                                                              | <b>@</b> Get assistance from the Library <u>Ask us!</u>                  |         |
| Oheck holdings in <u>Swinburne library online journals</u>                                                                        | Search Engine                                                            |         |
| Ø Get assistance from the Library Ask us!                                                                                         | Google                                                                   |         |
| Find related information in <u>a Web Search Engine</u>                                                                            | © 2003 SFX by Ex Libris (USA) Inc.                                       |         |
| Google                                                                                                    |                                                                          |         |
| title words: [110W D0ys Navigate to Catch 1 hsbee                                                                                 |                                                                          |         |
| OPublishing details about this journal from <u>Ulrichs Periodicals</u><br><u>Directory</u>                                        |                                                                          |         |
| © 2003 SFX by Ex Libris (USA) Inc.                                                                                                |                                                                          |         |
|                                                                                                    |                                                                          |         |
|                                                                                                    |                                                                          |         |
|                                                                                                    |                                                                          |         |
|                                                                                                    |                                                                          |         |
|                                                                                                    |                                                                          |         |
|                                                                                                    |                                                                          |         |
| ど Done 🤡 Internet                                                                                                    | Done                                                                     | <u></u> |

#### SFX menu for an article

#### SFX menu for a book

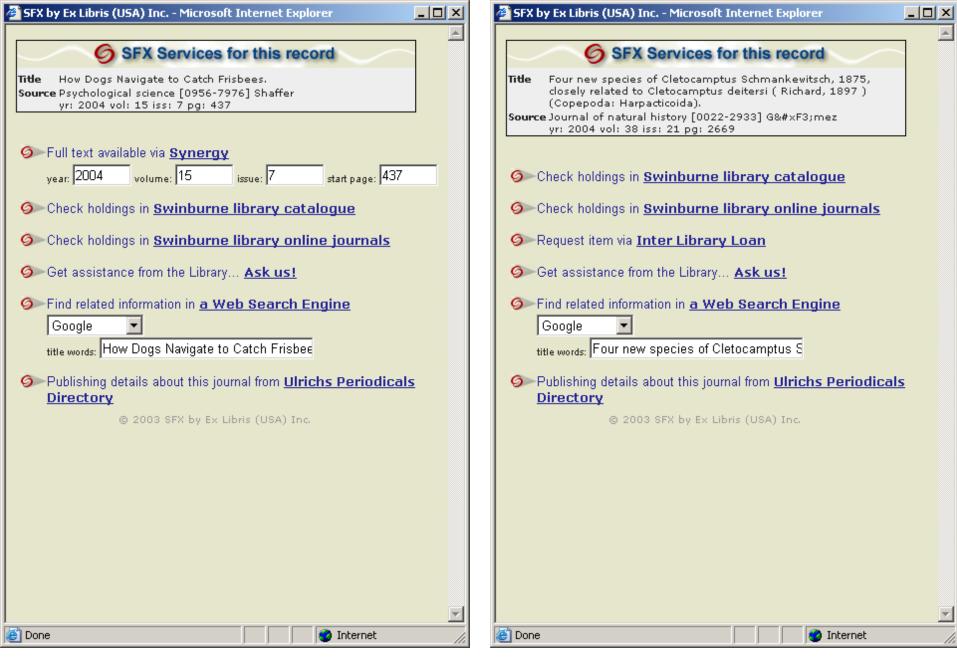

Article with full text

Article with no full text

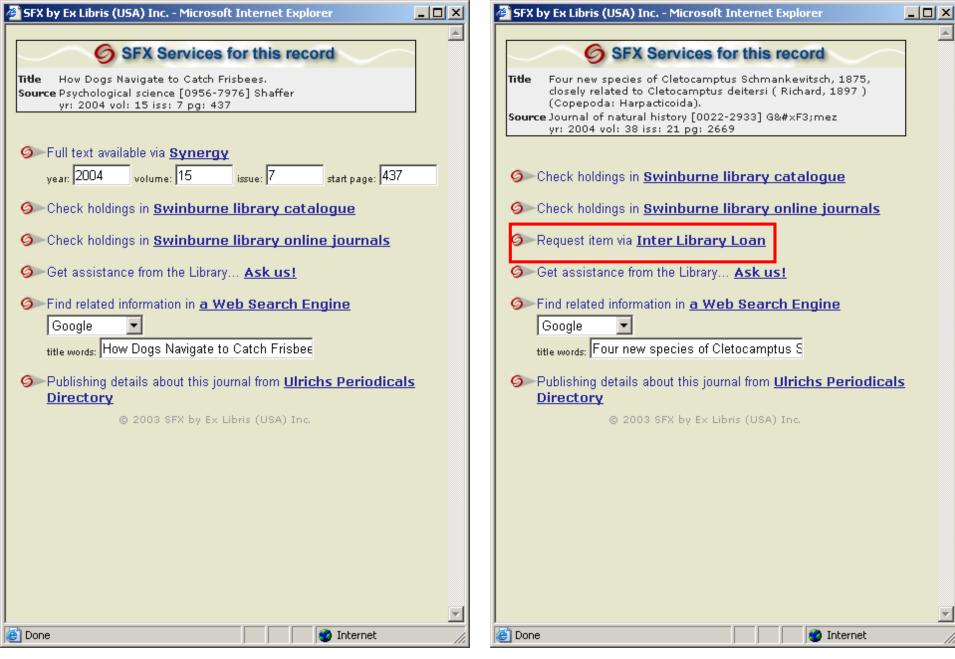

Article with full text

Article with no full text

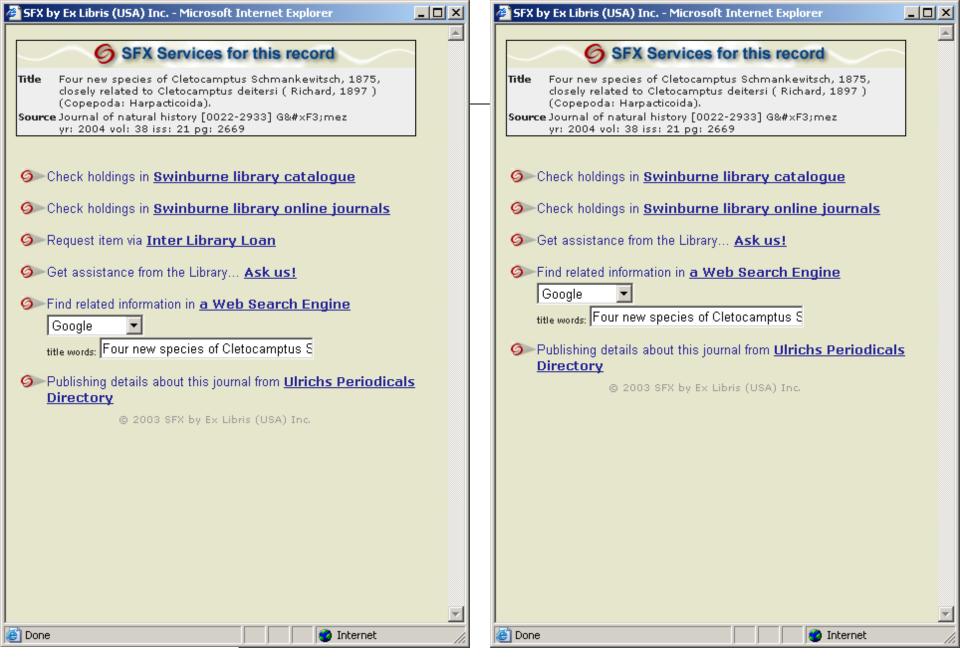

Logged in as staff

Logged in as undergrad student

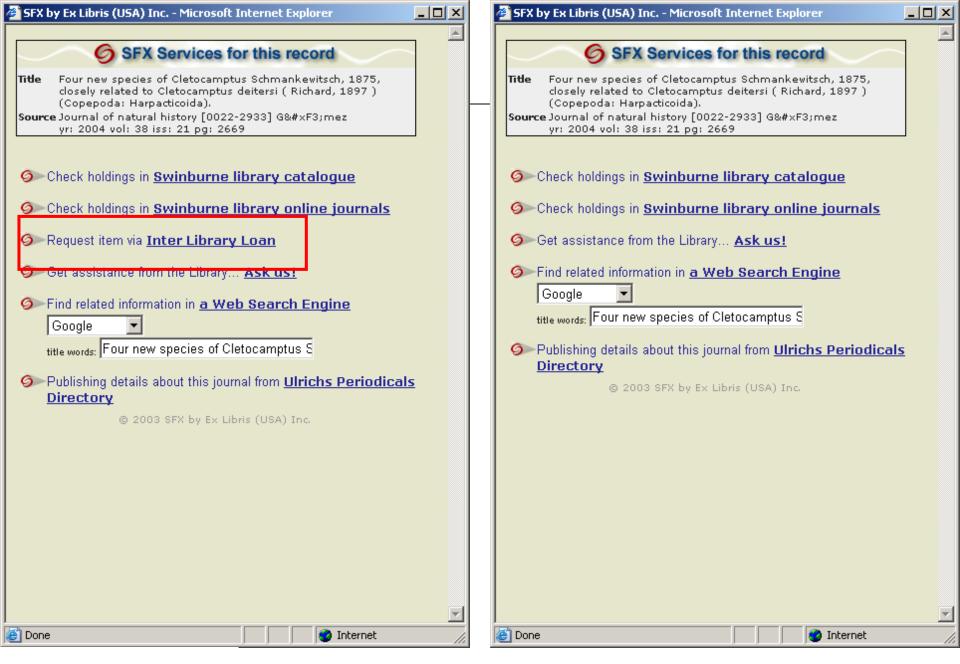

Logged in as staff

Logged in as undergrad student

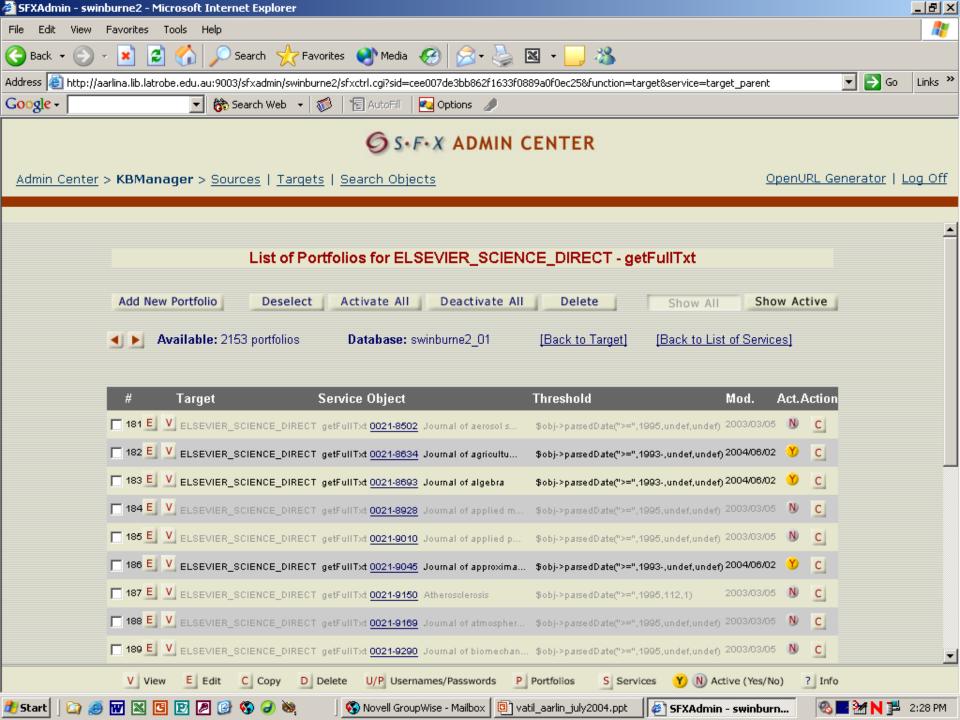

### **OpenURL** model

OpenURL Source (eg, Metalib) OpenURL Resolver (eg, SFX)

OpenURL Target (eg, online database)

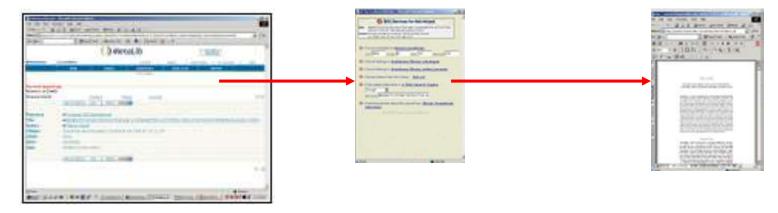

Metalib sends an OpenURL to Swinburne's SFX

SFX checks Swinburne's knowledgebase and presents appropriate services on the SFX menu

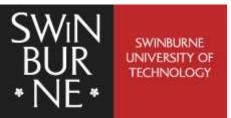

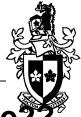

http://aarlina.lib.latrobe.edu.au:9003/swinburne2? sid=metalib:EBSCO\_APH&id=doi:&genre=&isbn= &issn=0956-7976&date=2004&volume=15& issue=7&spage=437&epage=&aulast=Shaffer& aufirst=%20Dennis%20M&auinit=&title= Psychological%20Science&atitle=How%20Dogs% 20Navigate%20to%20Catch%20Frisbees%2E&sici =&\_\_service\_type=&pid=

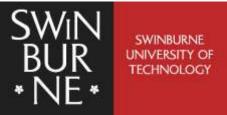

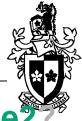

http://aarlina.lib.latrobe.edu.au:9003/swinburne2? sid=metalib:EBSCO\_APH&id=doi:&genre=&isbn= &issn=0956-7976&date=2004&volume=15& issue=7&spage=437&epage=&aulast=Shaffer& aufirst=%20Dennis%20M&auinit=&title= Psychological%20Science&atitle=How%20Dogs% 20Navigate%20to%20Catch%20Frisbees%2E&sici =&\_\_service\_type=&pid=

#### Location of Swinburne's SFX

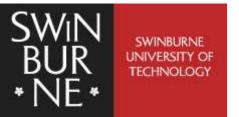

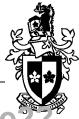

http://aarlina.lib.latrobe.edu.au:9003/swinburne2? sid=metalib:EBSCO\_APH&id=doi:&genre=article& isbn=&issn=0956-7976&date=2004&volume=15& issue=7&spage=437&epage=&aulast=Shaffer& aufirst=%20Dennis%20M&auinit=&title= Psychological%20Science&atitle=How%20Dogs% 20Navigate%20to%20Catch%20Frisbees%2E&sici =&\_\_service\_type=&pid=

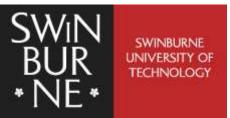

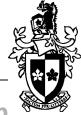

| I                                        | -                                               | arlina.lib.latrobe.edu.au:9003/swinburne2?sid=m<br>EBSCO_APH&id=doi:&genre=article&isbn=&issn                                     |  |  |  |  |  |
|------------------------------------------|-------------------------------------------------|----------------------------------------------------------------------------------------------------|--|--|--|--|--|
|                                          |                                                 | 7976&date=2004&volume=15&                                                                                                    |  |  |  |  |  |
| issue=7&spage=437&epage=&aulast=Shaffer& |                                                 |                                                                                                    |  |  |  |  |  |
| aufirst=%20Dennis%20M&auinit=&title=     |                                                 |                                                                                                    |  |  |  |  |  |
|                                          | Psychological%20Science&atitle=How%20Dogs%20Nav |                                                                                                    |  |  |  |  |  |
|                                          |                                                 | SFX by Ex Libris (USA) Inc Microsoft Internet Explorer                                                                            |  |  |  |  |  |
|                                          | _type= 6 SFX Services for this record           |                                                                                                    |  |  |  |  |  |
|                                          |                                                 | Title How Dogs Navigate to Catch Frisbees.<br>Source Psychological science [0956-7976] Shaffer<br>yr: 2004 vol: 15 iss: 7 pg: 437 |  |  |  |  |  |
|                                          |                                                 | Full text available via <u>Synergy</u><br>year: 2004 volume: 15 issue: 7 start page: 437                                          |  |  |  |  |  |
|                                          | SWINBURNE<br>UNIVERSITY OF<br>TECHNOLOGY        | Otheck holdings in Swinburne library online journals                                                                              |  |  |  |  |  |

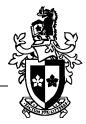

- La Trobe & Monash have gone live to staff and researchers using Metalib 2
- Swinburne and most other AARLIN sites are waiting for Metalib 3 - due to be installed late July
- Swinburne and 4 other sites will pilot undergraduate student access this year
- AARLIN Project funding ceases at end of 2004
- Business model being developed for 2005...

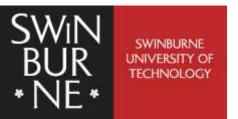

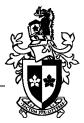

#### AARLIN web site <u>www.aarlin.edu.au</u>

Tony Davies <u>tdavies@swin.edu.au</u>

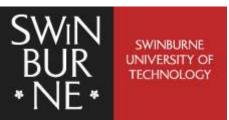